**AutoCAD Crack Download [Latest]**

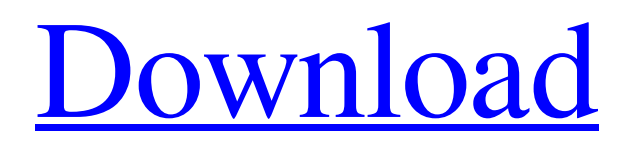

AutoCAD Activation Code can be installed on multiple computers running Windows and macOS operating systems, however in order to share a common workspace, CAD users need to login to a common network and use an application that shares a common workspace. AutoCAD Torrent Download is available in four editions: AutoCAD LT (not to be confused with AutoCAD LT, an older version of AutoCAD) is the free entry-level edition. It is for home users, with a license fee for each use. AutoCAD for Mac and Windows is the full-featured, \$3,995 CAD program. AutoCAD LT is the free entry-level CAD program. It is for home users, with a license fee for each use. AutoCAD LT is the free entry-level CAD program. It is for home users, with a license fee for each use. AutoCAD LT, AutoCAD for Mac and Windows are the free entry-level CAD programs. AutoCAD LT and AutoCAD LT are

## the free entry-level CAD programs. The difference between AutoCAD LT and AutoCAD

LT is that AutoCAD LT only supports 2D drafting, while AutoCAD LT supports 2D and 3D drafting. CATIA is an expensive CAD and drafting application suite. CATIA is an expensive CAD and drafting application suite. Like AutoCAD, each CATIA user has their own copy of the application on their workstation. The CATIA users must each log in to a common network, and use an application that shares a common workspace. History of AutoCAD and AutoCAD LT The first AutoCAD product was released in December 1982. It ran on Motorola 68000-compatible minicomputers, and was developed by Al Weisel's Sketch Engineering. That early version of AutoCAD was called SketchCAD. SketchCAD was later renamed AutoCAD. AutoCAD was first marketed for personal use in the U.S. in 1983. The Macintosh version of AutoCAD for Macintosh was released

in 1986. In 1997 Autodesk introduced AutoCAD LT, an entry-level CAD program for personal or hobbyist use. Autodesk introduced AutoCAD LT for Windows in 1999. Autodesk introduced AutoCAD LT for

**AutoCAD Crack + Free Registration Code For Windows**

Command line interface (CLI) and API The command line interface (CLI) is used to communicate with AutoCAD, while the application programming interface (API) provides access to the AutoCAD commands. The CLI was developed in-house at the Autodesk Toronto office. The first version of the CLI was released in AutoCAD 2000. It was replaced in AutoCAD 2006 with the help of a patent filed for this technology. The CLI (and the API) allows Autodesk to control the software (such as its startup, creation and shutdown) and allow other applications to control the CAD program. The

CLI also allows automatic creation of filenames from an application. The internal and external commands can be found using the Help facility. External commands are used when programs are not part of the product itself. Examples of external commands are adding layers, creating objects, saving drawings and more. Internal commands are those commands part of the product. Examples of these are creating entities, deleting entities, creating objects or saving drawings. External commands External commands allows applications to control AutoCAD. A list of commands can be found by entering help at the command line or using the API. For example, the following external command adds a layer to a drawing: layer layerlayers=layerlayers.layerslayer In a similar way, the following external command allows the user to create a layer: layer layerlayerlayers=layerlayers.layerslayer The following external command allows the user to

delete a layer: layer

layerlayerlayers=layerlayers.layerslayer The following external command allows the user to create an object: layer

layerlayerlayers=layerlayers.layerslayer The following external command allows the user to delete an object: layer

layerlayerlayers=layerlayers.layerslayer The following external command allows the user to save a drawing: layer

layerlayerlayers=layerlayers.layerslayer The following external command allows the user to save a drawing with the layer inserted

(layercopy\_addlayer): layer

layerlayerlayers=layerlayers.layerslayer

layercopy\_addlayer

layercopy=layercopy.layerlayerlayerlayerlayer a1d647c40b

Q: python3 parsing text file I'm writing a script in python3 which needs to read a text file. The text file is in a particular format: [ { "id": "f001", "name": "Car1", "color": "green", "Year": "2001" }, { "id": "f002", "name": "Car2", "color": "black", "Year": "2000" }, { "id": "f003", "name": "Car3", "color": "blue", "Year": "2000" }, { "id": "f004", "name": "Car4", "color": "black", "Year": "2002" } ] Notice the year is in the [["Year","2001"]] format. I want to loop through each line and parse out the id,name and color, which are in the format {"id":"f001","name":"Car 1","color":"green","year":2001} ... how do I go about this? A: Here is one way to do this: from collections import namedtuple import json # Just an example data = "'  $[$  { "id": "f001", "name": "Car1", "color": "green", "Year": "2001" }, { "id": "f002",

**What's New in the?**

Markup Assist with drawing text, blocks, and grids. Import your drawing text into your design, and edit it while your drawing is open. Drag and drop blocks from the palette or open an existing drawing to import. New Drawing Markup tool to turn your AutoCAD drawings into interactive PDFs, viewable online or on your mobile device. Create interactive PDFs that allow visitors to drag and drop elements, highlight features, and mark where they want to create custom design elements or collaborate on a project. Work seamlessly with other apps by sharing work in the cloud. You can share your existing AutoCAD drawing, easily collaborate with other designers, and work on multiple projects at the same time from any computer or device. Embedded Smart Tags to automatically calculate and store linear data. With embedded Smart Tags, you can quickly, easily, and accurately create drawings with both 2D and

3D linear data. Read more about the new features in AutoCAD on our website. What's new in AutoCAD R2023 AutoCAD R now supports 32-bit only, to match the 32-bit Windows operating system. There are no changes to the command line or command line options. Selecting a block or box outline changes the block or box to outline material, which can help speed up the drawing of materials in the block stack and menu bar. When drawing with guides, AutoCAD R now snaps to the last point or intersection drawn. The ability to place guides in non-printing areas of the screen, called "hidden guides", is now available in the default Print Settings. The automatic sizing of boxes around hatch blocks for hatch surfaces has been improved to make it much more accurate. When creating a wireframe outline around a group of shapes, the viewports within the group are now updated when the group is edited. When drawing in multiple viewports, a viewport name appears in the status bar for each viewport. When

customizing the frame view for the block selection menu, the block selection settings are now retained when a block is edited or deleted. What's new in AutoCAD LT 2019 New in 2019 When creating a drawing, you can now choose the area of a drawing that you want to include in a data object (for example, specifying which views to include when you create a table). New in 2019

The graphics card requirements depend on your particular internet connection speed and the resolution you're running your game at. Generally, we recommend running above medium for high graphics settings. For lower settings, we recommend the GeForce GTX1070/1060 or Radeon RX480. For lowest graphics setting, we recommend the Radeon R9 390/390X or GeForce GTX 1080. For low graphics setting, the Radeon R9 280/280X, GeForce GTX 960, or the GeForce GTX 1050 is recommended. Some settings may require a CPU exceeding 4.0 GHz or